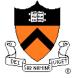

# Dynamic Memory Management

### **Goals of this Lecture**

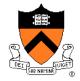

#### Help you learn about:

- The need for dynamic\* memory mgmt (DMM)
- Implementing DMM using the heap section
- Implementing DMM using virtual memory

\* During program execution

### **System-Level Functions Covered**

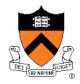

As noted in the *Exceptions and Processes* lecture...

## Linux system-level functions for dynamic memory management (DMM)

| Number | Function | Description                                                                      |
|--------|----------|----------------------------------------------------------------------------------|
| 45     | brk()    | Move the program break, thus changing the amount of memory allocated to the HEAP |
| 45     | sbrk()   | (Variant of previous)                                                            |
| 90     | mmap()   | Map a virtual memory page                                                        |
| 91     | munmap() | Unmap a virtual memory page                                                      |

### **Goals for DMM**

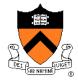

#### Goals for effective DMM:

- **Time** efficiency
  - Allocating and freeing memory should be fast
- Space efficiency
  - Pgm should use little memory

#### Note

- Easy to reduce time or space
- Hard to reduce time and space

### **Agenda**

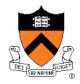

#### The need for DMM

DMM using the heap section

**DMMgr 1: Minimal implementation** 

DMMgr 2: Pad implementation

Fragmentation

DMMgr 3: List implementation

DMMgr 4: Doubly-linked list implementation

**DMMgr 5: Bins implementation** 

DMM using virtual memory

**DMMgr 6: VM implementation** 

### Why Allocate Memory Dynamically?

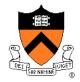

#### Why allocate memory dynamically?

#### **Problem**

- Unknown object size
  - E.g. unknown element count in array
  - E.g. unknown node count in linked list or tree
- How much memory to allocate?

#### Solution 1

Guess!

#### Solution 2

Allocate memory dynamically

### Why Free Memory Dynamically?

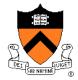

### Why **free** memory dynamically?

#### **Problem**

- Pgm should use little memory, i.e.
- Pgm should map few pages of virtual memory
  - Mapping unnecessary VM pages bloats page tables, wastes memory/disk space

#### Solution

Free dynamically allocated memory that is no longer needed

### **Option 1: Automatic Freeing**

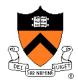

#### Run-time system frees unneeded memory

- Java, Python, ...
- Garbage collection

#### Pros:

Easy for programmer

#### Cons:

- Performed constantly => overhead
- Performed periodically => unexpected pauses

```
Car c;
Plane p;
...
c = new Car();
p = new Plane();
...
c = new Car();
...
```

Original Car object can't be accessed

### **Option 2: Manual Freeing**

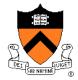

#### Programmer frees unneeded memory

• C, C++, Objective-C, ...

#### **Pros**

- No overhead
- No unexpected pauses

#### Cons

- More complex for programmer
- Opens possibility of memory-related bugs
  - Dereferences of dangling pointers, double frees, memory leaks

We'll focus on manual freeing

### Standard C DMM Functions

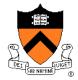

#### Standard C DMM functions:

```
void *malloc(size_t size);
void free(void *ptr);
void *calloc(size_t nmemb, size_t size);
void *realloc(void *ptr, size_t size);
```

Collectively define a dynamic memory manager (DMMgr)

We'll focus on malloc() and free()

### Implementing malloc() and free()

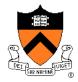

#### Question:

- How to implement malloc() and free()?
- How to implement a DMMgr?

#### Answer 1:

Use the heap section of memory

#### **Answer 2:**

(Later in this lecture)

### **Agenda**

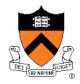

#### The need for DMM

### DMM using the heap section

DMMgr 1: Minimal implementation

DMMgr 2: Pad implementation

Fragmentation

DMMgr 3: List implementation

DMMgr 4: Doubly-linked list implementation

**DMMgr 5: Bins implementation** 

DMM using virtual memory

**DMMgr 6: VM implementation** 

### The Heap Section of Memory

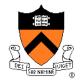

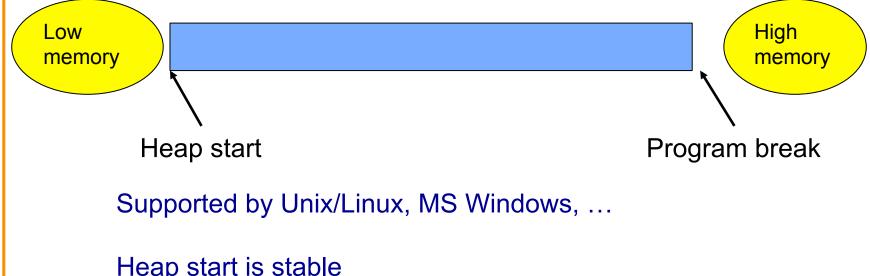

Heap start is stable

Program break points to end

At process start-up, heap start == program break Can grow dynamically

By moving program break to higher address

Thereby (indirectly) mapping pages of virtual mem

Can shrink dynamically

By moving program break to lower address

Thereby (indirectly) unmapping pages of virtual mem

### **Unix Heap Management**

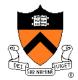

Unix system-level functions for heap mgmt:

```
int brk(void *p);
```

- Move the program break to address p
- Return 0 if successful and -1 otherwise

#### void \*sbrk(intptr\_t n);

- Increment the program break by n bytes
- If n is 0, then return the current location of the program break
- Return 0 if successful and (void\*)-1 otherwise
- Beware: On Linux has a known bug (overflow not handled); should call only with argument 0.

Note: minimal interface (good!)

### **Agenda**

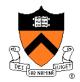

The need for DMM

DMM using the heap section

**DMMgr 1: Minimal implementation** 

DMMgr 2: Pad implementation

Fragmentation

DMMgr 3: List implementation

DMMgr 4: Doubly-linked list implementation

**DMMgr 5: Bins implementation** 

DMM using virtual memory

**DMMgr 6: VM implementation** 

### **Minimal Impl**

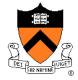

#### Data structures

• None!

Algorithms (by examples)...

### Minimal Impl malloc(n) Example

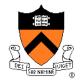

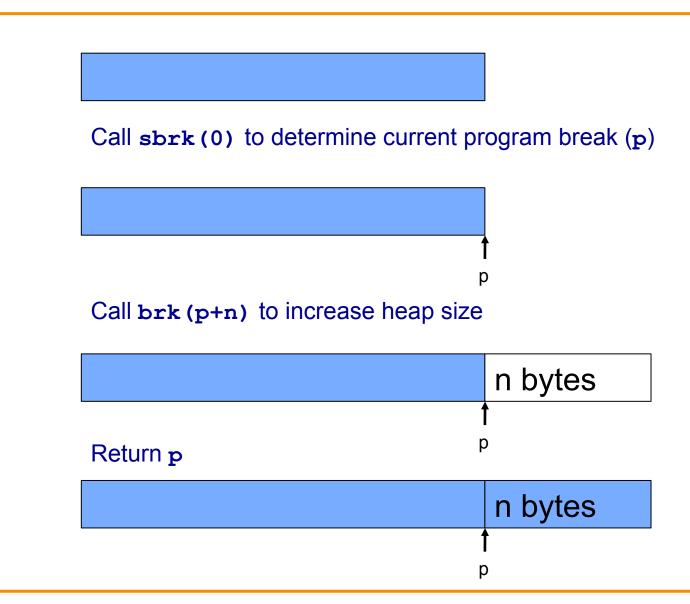

### Minimal Impl free(p) Example

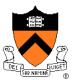

Do nothing!

### **Minimal Impl**

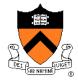

### **Algorithms**

```
void *malloc(size_t n)
{    char *p = sbrk(0);
    if (brk(p + n) == -1)
        return NULL;
    return p;
}
```

```
void free(void *p)
{
}
```

### Minimal Impl Performance

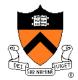

### Performance (general case)

- Time: bad
  - Two system calls per malloc()
- Space: bad
  - Each call of malloc() extends heap size
  - No reuse of freed chunks

### What's Wrong?

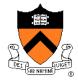

#### **Problem**

• malloc() executes two system calls

#### **Solution**

- Redesign malloc() so it does fewer system calls
- Maintain a pad at the end of the heap...

### **Agenda**

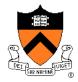

The need for DMM

DMM using the heap section

**DMMgr 1: Minimal implementation** 

**DMMgr 2: Pad implementation** 

Fragmentation

DMMgr 3: List implementation

DMMgr 4: Doubly-linked list implementation

**DMMgr 5: Bins implementation** 

DMM using virtual memory

**DMMgr 6: VM implementation** 

### Pad Impl

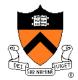

#### Data structures

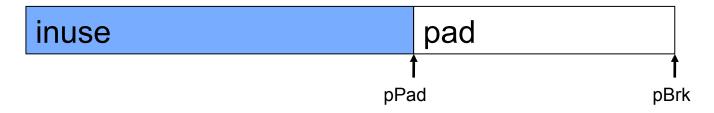

- pBrk: address of end of heap (i.e. the program break)
- pPad: address of beginning of pad

```
char *pPad = NULL;
char *pBrk = NULL;
```

Algorithms (by examples)...

### Pad Impl malloc(n) Example 1

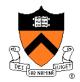

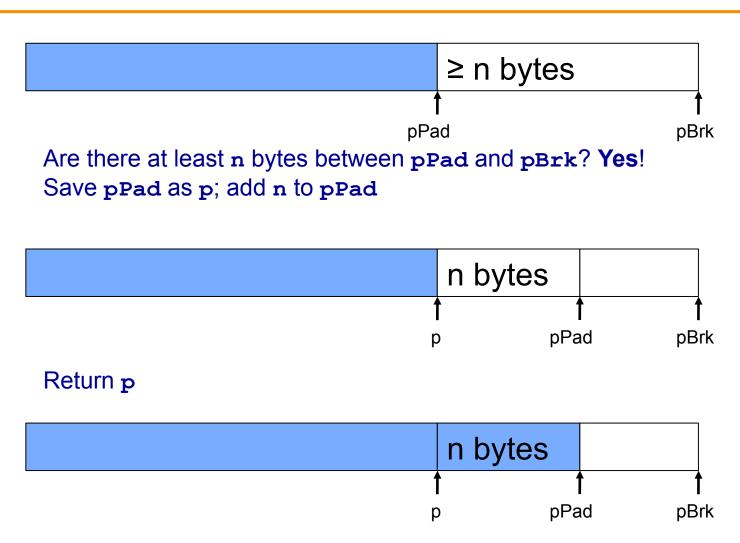

### Pad Impl malloc(n) Example 2

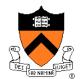

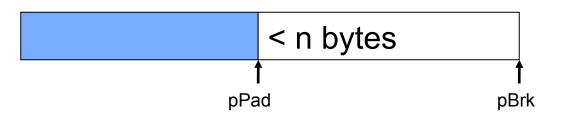

Are there at least n bytes between pPad and pBrk? No!

Call brk () to allocate (more than) enough additional memory

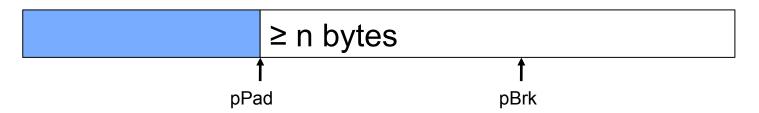

Set pBrk to new program break

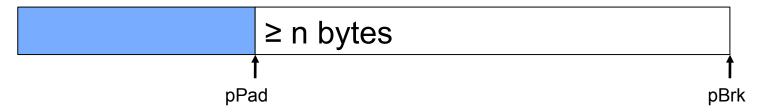

Proceed as previously!

### Pad Impl free(p) Example

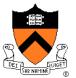

Do nothing!

### Pad Impl

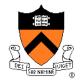

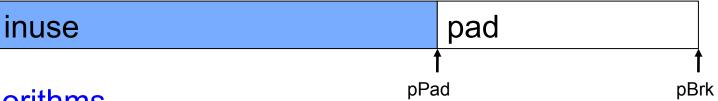

### Algorithms

```
void *malloc(size t n)
{ enum {MIN ALLOC = 4096};
                              if (pPad + n > pBrk) /* move pBrk */
   char *p;
                               { pNewBrk =
   char *pNewBrk;
                                    max(pPad + n, pBrk + MIN ALLOC);
   if (pBrk == NULL)
                                 if (brk(pNewBrk) == -1) return NULL;
   { pBrk = sbrk(0);
                                 pBrk = pNewBrk;
     pPad = pBrk;
                              p = pPad;
void free(void *p)
                              pPad += n;
                              return p;
```

### **Pad Impl Performance**

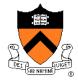

### Performance (general case)

- Time: good
  - malloc() calls sbrk() initially
  - malloc() calls brk() infrequently thereafter
- Space: bad
  - No reuse of freed chunks

### What's Wrong?

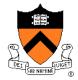

#### **Problem**

• malloc() doesn't reuse freed chunks

#### Solution

- free() marks freed chunks as "free"
- malloc() uses marked chunks whenever possible
- malloc() extends size of heap only when necessary

### **Agenda**

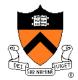

The need for DMM

DMM using the heap section

**DMMgr 1: Minimal implementation** 

DMMgr 2: Pad implementation

### **Fragmentation**

DMMgr 3: List implementation

DMMgr 4: Doubly-linked list implementation

**DMMgr 5: Bins implementation** 

DMM using virtual memory

**DMMgr 6: VM implementation** 

### **Fragmentation**

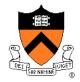

At any given time, some heap memory chunks are in use, some are marked "free"

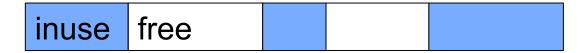

DMMgr must be concerned about **fragmentation**...

### **Internal Fragmentation**

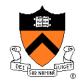

**Internal fragmentation**: waste **within** chunks Example

100 bytes

Client asks for 90 bytes DMMgr provides chunk of size 100 bytes 10 bytes wasted

#### Generally

Program asks for n bytes

DMMgr provides chunk of size  $n+\Delta$  bytes

Δ bytes wasted

Space efficiency =>

DMMgr should reduce internal fragmentation

### **External Fragmentation**

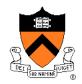

### External fragmentation: waste between chunks

Example

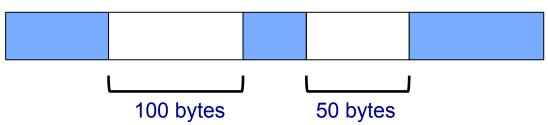

Client asks for 150 bytes 150 bytes are available, but not contiguously DMMgr must extend size of heap

#### Generally

Program asks for n bytes

n bytes are available, but not contiguously

DMMgr must extend size of heap to satisfy request

Space efficiency =>

DMMgr should reduce external fragmentation

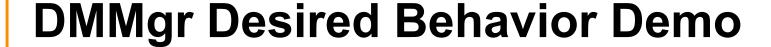

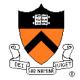

```
char *p1 = malloc(3);
char *p2 = malloc(1);
char *p3 = malloc(4);
free(p2);
char *p4 = malloc(6);
free(p3);
char *p5 = malloc(2);
free(p1);
free(p4);
free(p5);
```

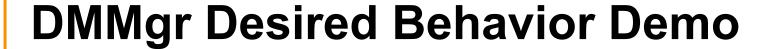

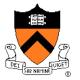

```
char *p1 = malloc(3);
char *p2 = malloc(1);
char *p3 = malloc(4);
free(p2);
char *p4 = malloc(6);
free(p3);
char *p5 = malloc(2);
free(p1);
free(p4);
free(p5);
```

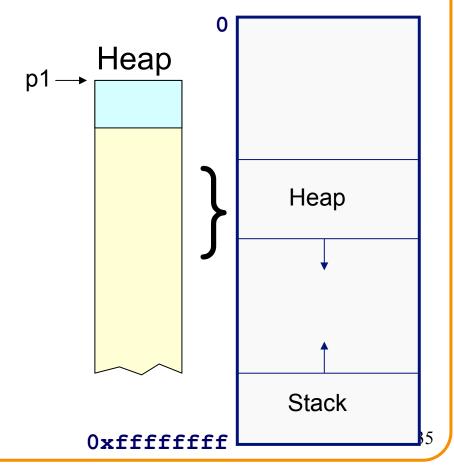

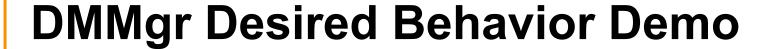

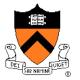

```
char *p1 = malloc(3);
char *p2 = malloc(1);
char *p3 = malloc(4);
free(p2);
char *p4 = malloc(6);
free(p3);
char *p5 = malloc(2);
free(p1);
free(p4);
free(p5);
```

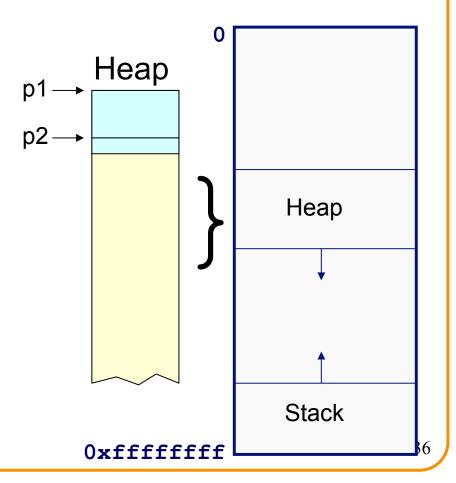

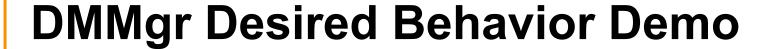

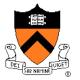

```
char *p1 = malloc(3);
char *p2 = malloc(1);
char *p3 = malloc(4);
free(p2);
char *p4 = malloc(6);
free(p3);
char *p5 = malloc(2);
free(p1);
free(p4);
free(p5);
```

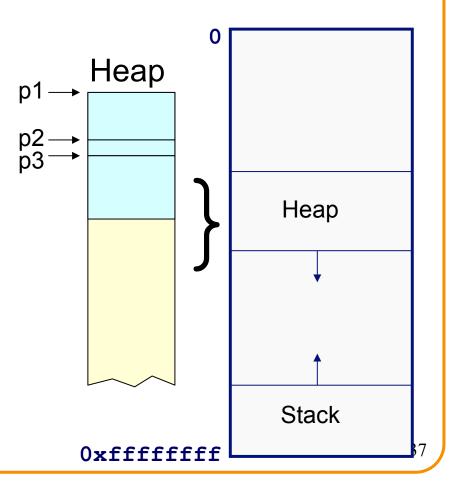

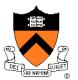

### External fragmentation occurred

```
char *p1 = malloc(3);
char *p2 = malloc(1);
char *p3 = malloc(4);

free(p2);
char *p4 = malloc(6);
free(p3);
char *p5 = malloc(2);
free(p1);
free(p4);
free(p5);
```

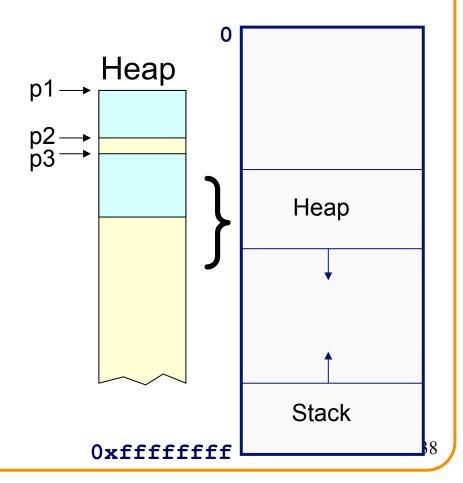

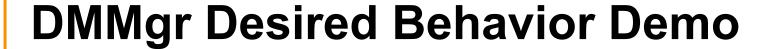

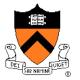

```
char *p1 = malloc(3);
char *p2 = malloc(1);
char *p3 = malloc(4);
free(p2);
char *p4 = malloc(6);
free(p3);
char *p5 = malloc(2);
free(p1);
free(p4);
free(p5);
Heap

Heap

Stack
```

0xffffffff

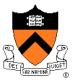

### DMMgr coalesced two free chunks

```
char *p1 = malloc(3);
char *p2 = malloc(1);
char *p3 = malloc(4);
free(p2);
char *p4 = malloc(6);

free(p3);
char *p5 = malloc(2);
free(p1);
free(p4);
free(p5);
```

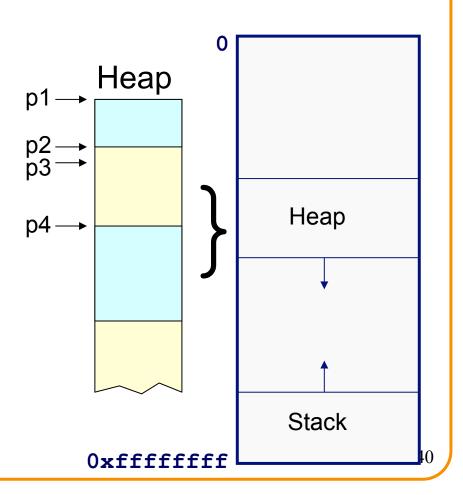

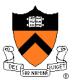

### DMMgr reused previously freed chunk

```
Heap
   char *p1 = malloc(3);
   char *p2 = malloc(1);
                                p5, p2 – p3 –
   char *p3 = malloc(4);
   free (p2);
                                                          Heap
                                    p4 -
   char *p4 = malloc(6);
   free (p3);
\Rightarrow char *p5 = malloc(2);
   free (p1);
   free (p4);
   free (p5);
                                                          Stack
```

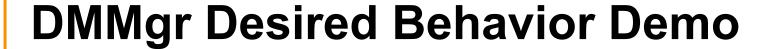

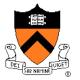

```
Heap
char *p1 = malloc(3);
char *p2 = malloc(1);
                           p5, p2 -
char *p3 = malloc(4);
free (p2);
                                                  Heap
char *p4 = malloc(6);
free (p3);
char *p5 = malloc(2);
free (p1);
free (p4);
free (p5);
                                                  Stack
                                   0xfffffff
```

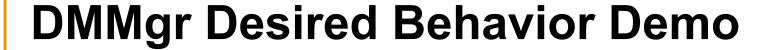

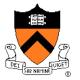

```
Heap
char *p1 = malloc(3);
char *p2 = malloc(1);
                           p5, p2 -
p3 -
char *p3 = malloc(4);
free (p2);
                                                   Heap
char *p4 = malloc(6);
free (p3);
char *p5 = malloc(2);
free(p1);
free (p4);
free (p5);
                                                   Stack
                                   0xfffffff
```

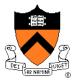

```
Heap
char *p1 = malloc(3);
char *p2 = malloc(1);
                           p5, p2-
char *p3 = malloc(4);
free (p2);
                                                  Heap
char *p4 = malloc(6);
free (p3);
char *p5 = malloc(2);
free (p1);
free (p4);
free (p5);
                                                  Stack
                                   0xfffffff
```

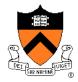

### DMMgr cannot:

- Reorder requests
  - Client may allocate & free in arbitrary order
  - Any allocation may request arbitrary number of bytes
- Move memory chunks to improve performance
  - Client stores addresses
  - Moving a memory chunk would invalidate client pointer!

Some external fragmentation is unavoidable

## **Agenda**

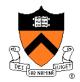

The need for DMM

DMM using the heap section

**DMMgr 1: Minimal implementation** 

DMMgr 2: Pad implementation

Fragmentation

**DMMgr 3: List implementation** 

DMMgr 4: Doubly-linked list implementation

**DMMgr 5: Bins implementation** 

DMM using virtual memory

**DMMgr 6: VM implementation** 

### **List Impl**

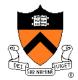

#### Data structures

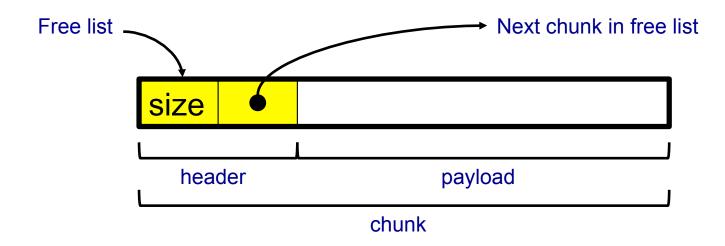

Free list contains all free chunks
In order by mem addr
Each chunk contains header & payload

Payload is used by client

**Header** contains chunk size & (if free) addr of next chunk in free list

Algorithms (by examples)...

# List Impl: malloc(n) Example 1

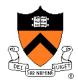

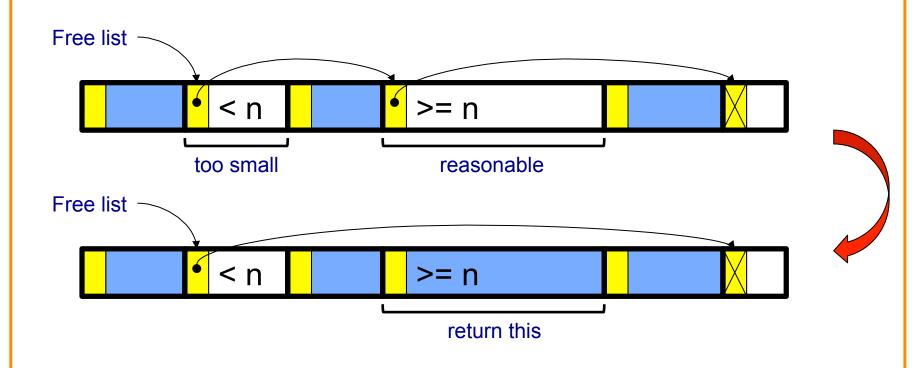

Search list for big-enough chunk

Note: first-fit (not best-fit) strategy

Found & reasonable size =>

Remove from list and return payload

## List Impl: malloc(n) Example 2

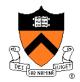

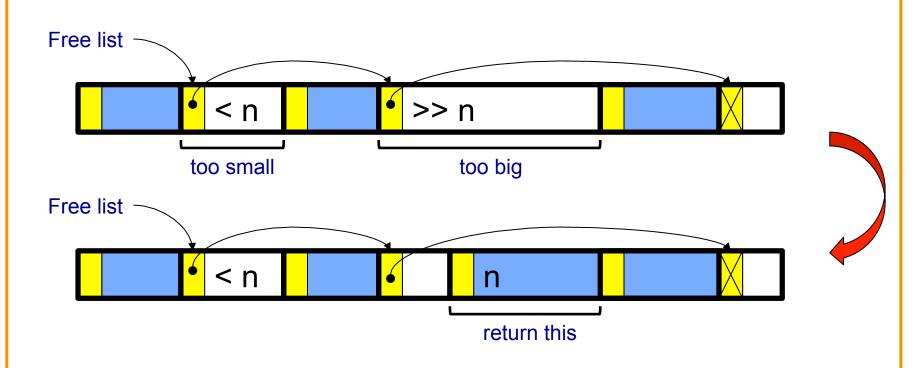

Search list for big-enough chunk
Found & too big =>
Split chunk, return payload of tail end
Note: Need not change links

# List Impl: free(p) Example

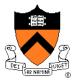

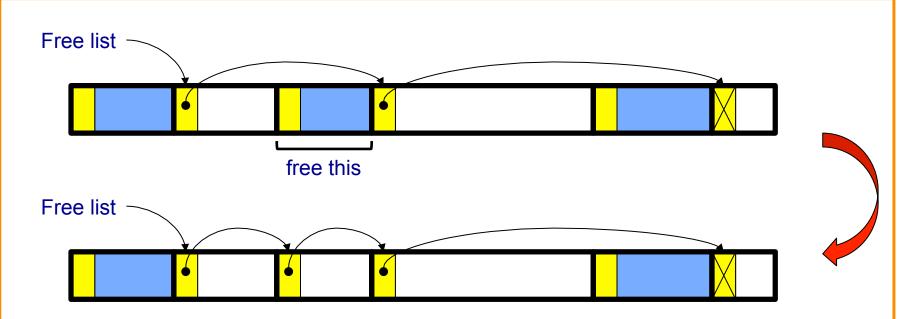

Search list for proper insertion spot Insert chunk into list (Not finished yet!)

# List Impl: free(p) Example (cont.)

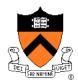

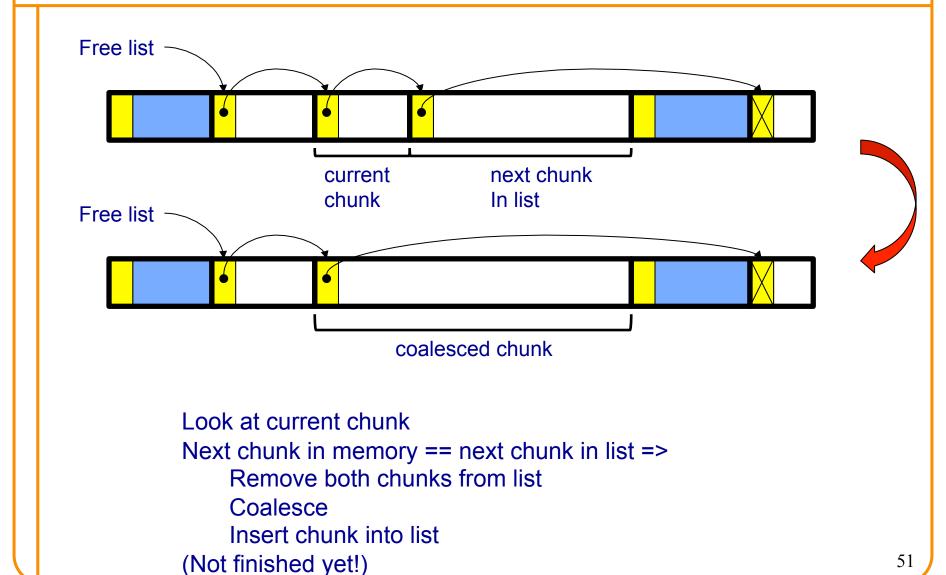

51

# List Impl: free(p) Example (cont.)

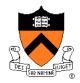

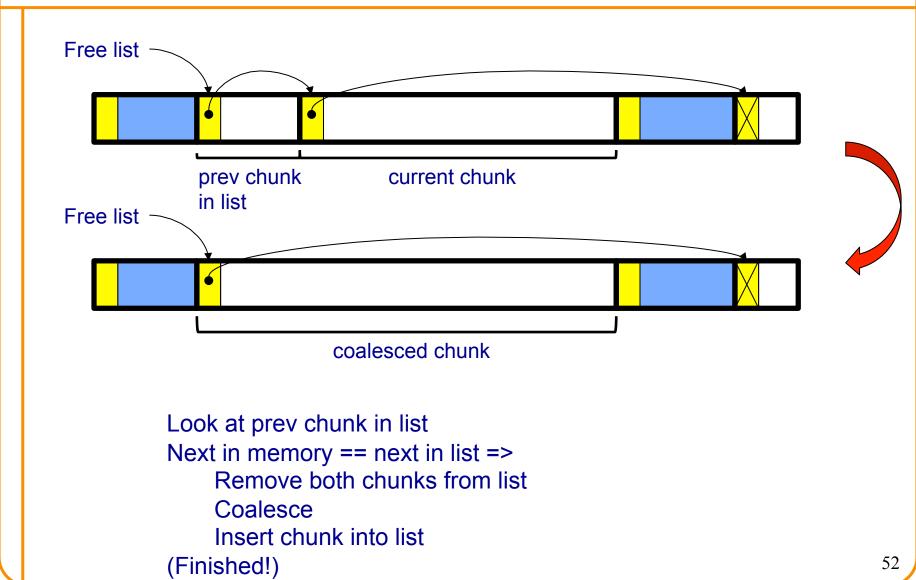

## List Impl: malloc(n) Example 3

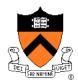

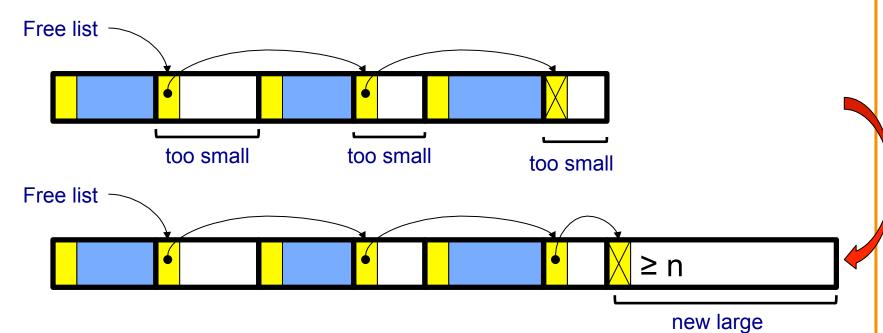

Search list for big-enough chunk None found => Call brk () to increase heap size Insert new chunk at end of list

(Not finished yet!)

chunk

### List Impl: malloc(n) Example 3 (cont.)

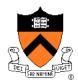

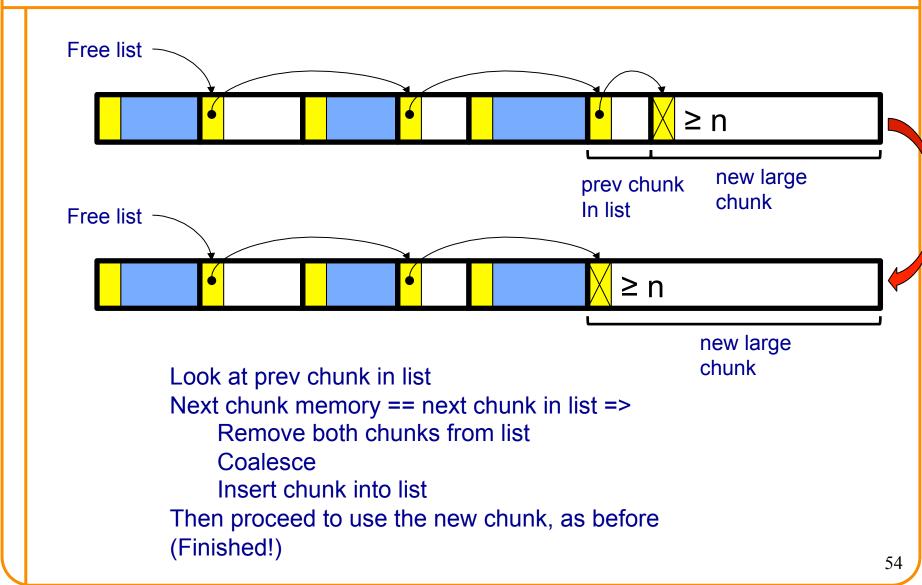

## **List Impl**

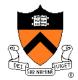

### Algorithms (see precepts for more precision)

#### malloc(n)

- Search free list for big-enough chunk
- Chunk found & reasonable size => remove, use
- Chunk found & too big => split, use tail end
- Chunk not found => increase heap size, create new chunk
- New chunk reasonable size => remove, use
- New chunk too big => split, use tail end

#### free (p)

- Search free list for proper insertion spot
- Insert chunk into free list
- Next chunk in memory also free => remove both, coalesce, insert
- Prev chunk in memory free => remove both, coalesce, insert

## **List Impl Performance**

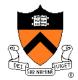

### **Space**

- Some internal & external fragmentation is unavoidable
- Headers are overhead
- Overall: good

### Time: malloc()

- Must search free list for big-enough chunk
- Bad: O(n)
- But often acceptable

### Time: free()

- Must search free list for insertion spot
- Bad: O(n)
- Often very bad

## What's Wrong?

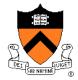

#### **Problem**

• free() must traverse (long) free list, so can be (very) slow

### **Solution**

Use a doubly-linked list...

## **Agenda**

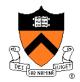

The need for DMM

DMM using the heap section

**DMMgr 1: Minimal implementation** 

DMMgr 2: Pad implementation

Fragmentation

DMMgr 3: List implementation

**DMMgr 4: Doubly-linked list implementation** 

**DMMgr 5: Bins implementation** 

DMM using virtual memory

**DMMgr 6: VM implementation** 

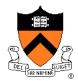

#### Data structures

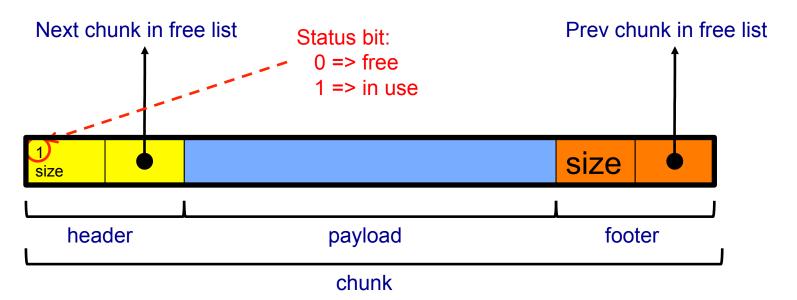

Free list is doubly-linked

Each chunk contains header, payload, footer

Payload is used by client

**Header** contains status bit, chunk size, & (if free) addr of next chunk in list **Footer** contains redundant chunk size & (if free) addr of prev chunk in list

Free list is unordered

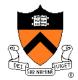

Typical heap during program execution:

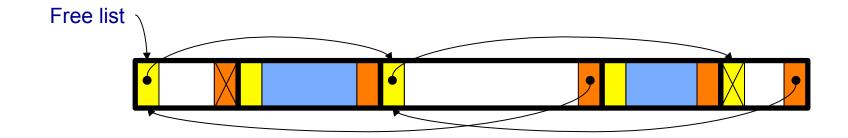

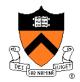

Algorithms (see precepts for more precision)

#### malloc(n)

- Search free list for big-enough chunk
- Chunk found & reasonable size => remove, set status, use
- Chunk found & too big => remove, split, insert tail, set status, use front
- Chunk not found => increase heap size, create new chunk, insert
- New chunk reasonable size => remove, set status, use
- New chunk too big => remove, split, insert tail, set status, use front

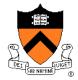

Algorithms (see precepts for more precision)

### free (p)

- Set status
- Search free list for proper insertion spot
- Insert chunk into free list
- Next chunk in memory also free => remove both, coalesce, insert
- Prev chunk in memory free => remove both, coalesce, insert

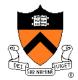

### Consider sub-algorithms of free () ...

#### Insert chunk into free list

- Linked list version: slow
  - Traverse list to find proper spot
- Doubly-linked list version: fast
  - Insert at front!

#### Remove chunk from free list

- Linked list version: slow
  - Traverse list to find prev chunk in list
- Doubly-linked list version: fast
  - Use backward pointer of current chunk to find prev chunk in list

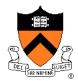

Consider sub-algorithms of free()...

Determine if next chunk in memory is free

- Linked list version: slow
  - Traverse free list to see if next chunk in memory is in list
- Doubly-linked list version: fast

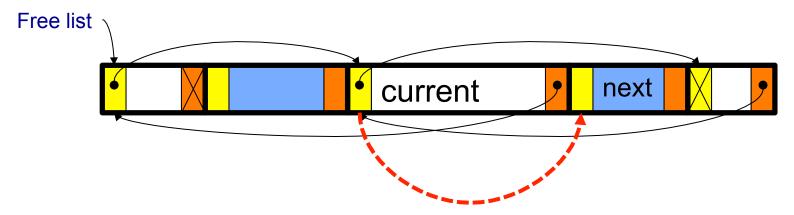

Use current chunk's size to find next chunk Examine status bit in next chunk's header

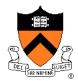

Consider sub-algorithms of free()...

Determine if prev chunk in memory is free

- Linked list version: slow
  - Traverse free list to see if prev chunk in memory is in list
- Doubly-linked list version: fast

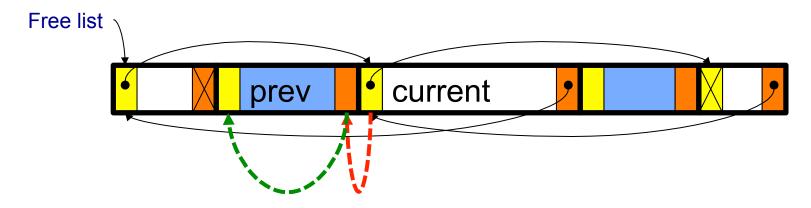

Fetch prev chunk's size from its footer
Do ptr arith to find prev chunk's header
Examine status bit in prev chunk's header

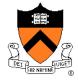

#### **Observation:**

- All sub-algorithms of **free()** are fast
- free() is fast!

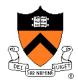

### **Space**

- Some internal & external fragmentation is unavoidable
- Headers & footers are overhead
- Overall: Good

### Time: free()

- All steps are fast
- Good: O(1)

### Time: malloc()

- Must search free list for big-enough chunk
- Bad: O(n)
- Often acceptable
- Subject to bad worst-case behavior
  - E.g. long free list with big chunks at end

## What's Wrong?

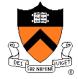

#### **Problem**

• malloc() must traverse doubly-linked list, so can be slow

### **Solution**

• Use multiple doubly-linked lists (bins)...

## **Agenda**

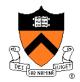

The need for DMM

DMM using the heap section

**DMMgr 1: Minimal implementation** 

DMMgr 2: Pad implementation

Fragmentation

DMMgr 3: List implementation

DMMgr 4: Doubly-linked list implementation

**DMMgr 5: Bins implementation** 

DMM using virtual memory

**DMMgr 6: VM implementation** 

### **Bins Impl**

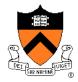

#### Data structures

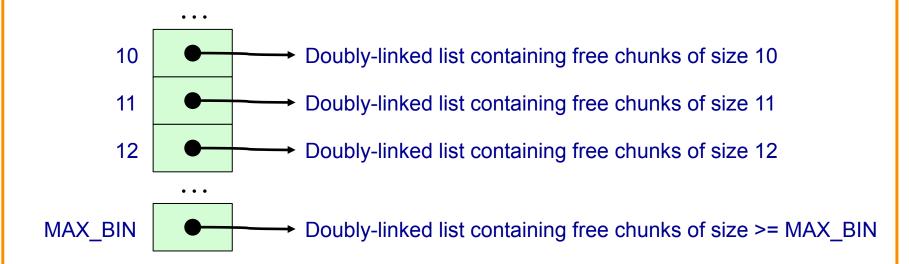

Use an array; each element is a **bin**Each bin is a doubly-linked list of free chunks

As in previous implementation

bin[i] contains free chunks of size i

Exception: Final bin contains chunks of size MAX\_BIN **or larger** 

(More elaborate binning schemes are common)

## **Bins Impl**

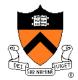

### Algorithms (see precepts for more precision)

#### malloc(n)

- Search free list proper bin(s) for big-enough chunk
- Chunk found & reasonable size => remove, set status, use
- Chunk found & too big => remove, split, insert tail, set status, use front
- Chunk not found => increase heap size, create new chunk
- New chunk reasonable size => remove, set status, use
- New chunk too big => remove, split, insert tail, set status, use front

#### free (p)

- Set status
- Insert chunk into free list proper bin
- Next chunk in memory also free => remove both, coalesce, insert
- Prev chunk in memory free => remove both, coalesce, insert

## **Bins Impl Performance**

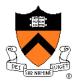

### **Space**

- Pro: For small chunks, uses best-fit (not first-fit) strategy
  - Could decrease internal fragmentation and splitting
- Con: Some internal & external fragmentation is unavoidable
- Con: Headers, footers, bin array are overhead
- Overall: good

### Time: malloc()

- Pro: Binning limits list searching
  - Search for chunk of size i begins at bin i and proceeds downward
- Con: Could be bad for large chunks (i.e. those in final bin)
  - Performance degrades to that of list version
- Overall: good O(1)

### Time: free()

• Good: O(1)

# **DMMgr Impl Summary (so far)**

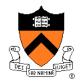

| Implementation            | Space | Time                                       |
|---------------------------|-------|--------------------------------------------|
| (1) Minimal               | Bad   | Malloc: Bad<br>Free: Good                  |
| (2) Pad                   | Bad   | Malloc: Good<br>Free: Good                 |
| (3) List                  | Good  | Malloc: Bad (but could be OK)<br>Free: Bad |
| (4) Doubly-Linked<br>List | Good  | Malloc: Bad (but could be OK) Free: Good   |
| (5) Bins                  | Good  | Malloc: Good<br>Free: Good                 |

Assignment 6: Given (3), compose (4) and (5)

## What's Wrong?

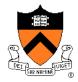

### **Observations**

- Heap mgr might want to free memory chunks by unmapping them rather than marking them
  - Minimizes virtual page count
- Heap mgr can call brk (pBrk-n) to decrease heap size
  - And thereby unmap heap memory
- But often memory to be unmapped is not at high end of heap!

### **Problem**

How can heap mgr unmap memory effectively?

### Solution

Don't use the heap!

## What's Wrong?

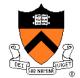

## Reprising a previous slide...

### Question:

- How to implement malloc() and free()?
- How to implement a DMMgr?

### **Answer 1:**

Use the heap section of memory

### **Answer 2:**

• Make use of virtual memory concept...

## **Agenda**

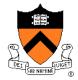

The need for DMM

DMM using the heap section

**DMMgr 1: Minimal implementation** 

DMMgr 2: Pad implementation

Fragmentation

DMMgr 3: List implementation

DMMgr 4: Doubly-linked list implementation

**DMMgr 5: Bins implementation** 

**DMM** using virtual memory

**DMMgr 6: VM implementation** 

# **Unix VM Mapping Functions**

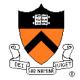

Unix allows application programs to map/unmap VM explicitly

```
void *mmap(void *p, size_t n, int prot, int flags, int
fd, off_t offset);
```

- Creates a new mapping in the virtual address space of the calling process
- p: the starting address for the new mapping
- n: the length of the mapping
- If p is NULL, then the kernel chooses the address at which to create the mapping; this is the most portable method of creating a new mapping
- On success, returns address of the mapped area

```
int munmap(void *p, size t n);
```

Deletes the mappings for the specified address range

## **Unix VM Mapping Functions**

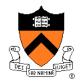

## Typical call of mmap () for allocating memory

- Asks OS to map a new read/write area of virtual memory containing
   n bytes
- Returns the virtual address of the new area on success, (void\*) -1
   on failure

## Typical call of munmap ()

```
status = munmap(p, n);
```

- Unmaps the area of virtual memory at virtual address p consisting of n bytes
- Returns 1 on success, 0 on failure

See Bryant & O' Hallaron book and man pages for details

## **Agenda**

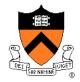

The need for DMM

DMM using the heap section

**DMMgr 1: Minimal implementation** 

DMMgr 2: Pad implementation

Fragmentation

DMMgr 3: List implementation

DMMgr 4: Doubly-linked list implementation

**DMMgr 5: Bins implementation** 

DMM using virtual memory

**DMMgr 6: VM implementation** 

# **VM Mapping Impl**

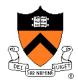

### Data structures

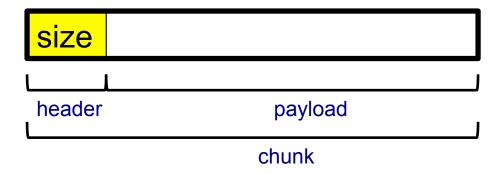

Each chunk consists of a header and payload Each header contains size

## **VM Mapping Impl**

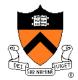

### **Algorithms**

```
void free(void *p)
{  if (p == NULL) return;
  p--; /* Move backward from payload to header */
  munmap(p, *p);
}
```

## VM Mapping Impl Performance

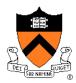

## **Space**

- Fragmentation problem is delegated to OS
- Overall: Depends on OS

### Time

- For small chunks
  - One system call (mmap()) per call of malloc()
  - One system call (munmap()) per call of free()
  - Overall: poor
- For large chunks
  - free() unmaps (large) chunks of memory, and so shrinks page table
  - Overall: maybe good!

## The GNU Implementation

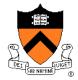

### Observation

 malloc() and free() on nobel are from the GNU (the GNU Software Foundation)

### Question

How are GNU malloc() and free() implemented?

#### **Answer**

- For small chunks
  - Use heap (sbrk() and brk())
  - Use bins implementation
- For large chunks
  - Use VM directly (mmap() and munmap())

## **Summary**

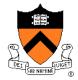

### The need for DMM

Unknown object size

## DMM using the heap section

- On Unix: sbrk() and brk()
- Complicated data structures and algorithms
- Good for managing small memory chunks

## DMM using virtual memory

- On Unix: mmap() and munmap()
- Good for managing large memory chunks

See Appendix for additional approaches/refinements

# **Appendix: Additional Approaches**

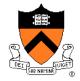

Some additional approaches to dynamic memory mgmt...

# **Selective Splitting**

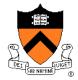

### Observation

• In previous implementations, malloc() splits whenever chosen chunk is too big

## **Alternative: selective splitting**

Split only when remainder is above some threshold

### Pro

Reduces external fragmentation

#### Con

Increases internal fragmentation

## **Deferred Coalescing**

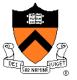

### Observation

Previous implementations do coalescing whenever possible

## **Alternative: deferred coalescing**

Wait, and coalesce many chunks at a later time

#### Pro

Handles malloc(n); free(); malloc(n) sequences well

### Con

Complicates algorithms

## **Segregated Data**

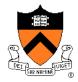

### Observation

Splitting and coalescing consume lots of overhead

#### **Problem**

How to eliminate that overhead?

### Solution: segregated data

- Make use of the virtual memory concept...
- Use bins
- Store each bin's chunks in a distinct (segregated) virtual memory page
- Elaboration...

# **Segregated Data**

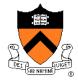

## Segregated data

- Each bin contains chunks of fixed sizes
  - E.g. 32, 64, 128, ...
- All chunks within a bin are from same virtual memory page
- malloc() never splits! Examples:
  - malloc(32) => provide 32
  - malloc(5) => provide 32
  - malloc(100) => provide 128
- free() never coalesces!
  - Free block => examine address, infer virtual memory page, infer bin, insert into that bin

## **Segregated Data**

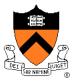

### Pros

- Eliminates splitting and coalescing overhead
- Eliminates most meta-data; only forward links required
  - No backward links, sizes, status bits, footers

#### Con

- Some usage patterns cause excessive external fragmentation
  - E.g. Only one malloc(32) wastes all but 32 bytes of one virtual page

## **Segregated Meta-Data**

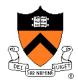

### **Observations**

- Meta-data (chunk sizes, status flags, links, etc.) are scattered across the heap, interspersed with user data
- Heap mgr often must traverse meta-data

#### Problem 1

User error easily can corrupt meta-data

#### Problem 2

 Frequent traversal of meta-data can cause excessive page faults (poor locality)

### Solution: segregated meta-data

- Make use of the virtual memory concept...
- Store meta-data in a distinct (segregated) virtual memory page from user data